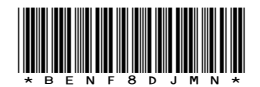

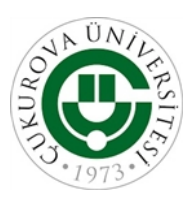

**T.C. ÇUKUROVA ÜNİVERSİTESİ REKTÖRLÜĞÜ İdari ve Mali İşler Daire Başkanlığı**

Sayı : 24089607-307.99/ Konu : Birim Doz Takibi

## TIP FAKÜLTESİ DEKANLIĞINA

Adana Valiliği İl Sağlık Müdürlüğü'nden alınan 27.03.2020 tarihli ve 26270142-513.99- E.654 sayılı yazının bir sureti ilişikte gönderilmiştir. Bilgilerinizi ve gereğini rica ederim.

> *e-imzalıdır* Prof.Dr. İ. Halil ELEKCİOĞLU Rektör Yardımcısı

Ek: Yazı Sureti (14 sayfa)

Dağıtım: Diş Hekimliği Fakültesi Dekanlığına Tıp Fakültesi Dekanlığına Balcalı Hastanesi Başhekimliğine

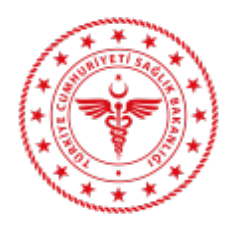

### T.C. ADANA VALİLİĞİ İl Sağlık Müdürlüğü

Ek-1

Sayı : 26270142-513.99 Konu : Birim Doz Takibi

## DAĞITIM YERLERİNE

Bakanlığımız Türkiye İlaç ve Tıbbi Cihaz Kurumu'nun internet sitesinde 26.03.2020 tarihinde yayınlanan duyurusunda *" İlaç Takip Sistemi (İTS) kapsamında hastanelerde tüketimi yapılan Ek (1) de yer alan 6 kalem ilaç için birim doz takibine geçilmiştir. İTS üzerinden bildirimlerinin yapılarak doz takibinin yapılması zorunlu kılınmıştır. Bu işlevin yerine getirilebilmesi için hastanelere özel olarak Sarf Bildirim Servisi kullanılmaktadır. Mevcut servise ait istek mesajı veri alanları hazırlanmıştır. Birim sarf işleminin nasıl yapılacağına dair dokümanda belirtilen hususların uygulanarak bir an önce birim sarf bildirimlerinin yapılmaya başlanması gerekmektedir. İlaç Takip Sistemi Birim İlaç Sarf, Sarf İptal ve Geri Ödeme Kurumu Sarf Sorgulama servislerinin oluşturulması için gerekli bilgilerin ve Örnek mesajların yer aldığı İTS Birim İlaç Sarf Bildirimleri Analiz Dokümanı Ek'de yer almaktadır "* şeklinde belirtilmiş olup; konu ile ilgili sağlık hizmet sunucuları tarafından yapılacak iş ve işlemlerinin yürütülmesi hususunu;

Arz/rica ederim.

e-imzalıdır. Dt. Süleyman DİLEK Sağlık Hizmetleri Başkanı

## **Ekler:**

Ek 1) İlaç Listesi Ek 2) İTS Birim İlaç Sarf Bildirimleri Analiz Dokümanı Ek 3) Türkiye İlaç ve Tıbbi Cihaz Kurumu'nun Duyurusu

## **Dağıtım:**

Adana İl Sağlık Başkanlıklar Adana Çukurova Üniversitesi Rektörlüğü Adana Başkent Ünv. Dr. Turgut Noyan Uygulama Ve Araştırma Merkezi Adana İl Sağlık Kamu Hastaneleri Adana İl Sağlık İlçe Sağlık Müdürlükleri Adana İl Sağlık Entegre İlçe Hastaneler Adana İl Sağlık TSMler Tüm Sağlık Kurum ve Kuruluşları

Adana İl Sağlık Müdürlüğü Sağlık Hizmetleri Başkanlığı **Bilgi için: Filiz KÖKSAL** Telefon: Faks No: HEMŞİRE

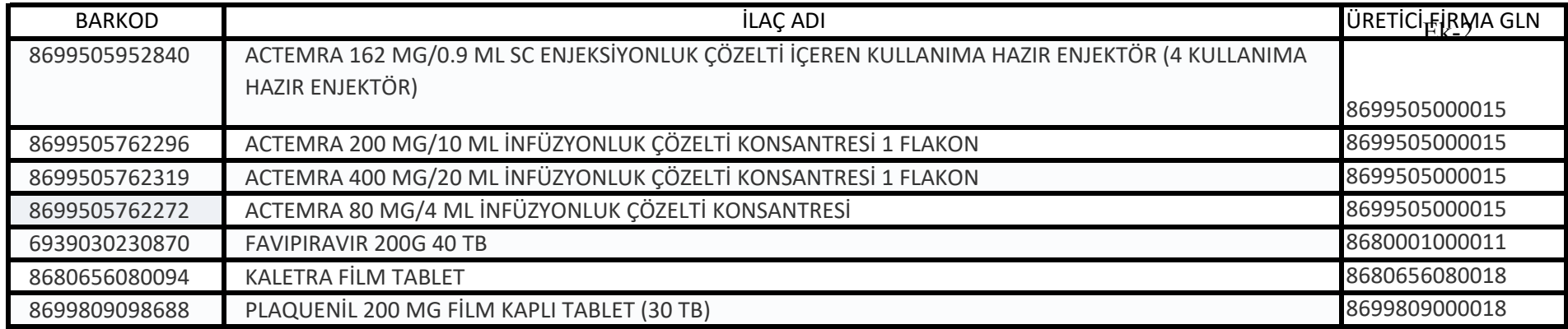

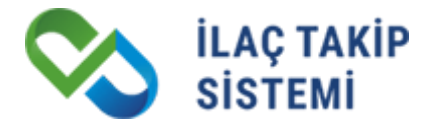

**Birim İlaç Sarf Bildirimleri Analiz Dokümanı**

# **İTS PROJESİ**

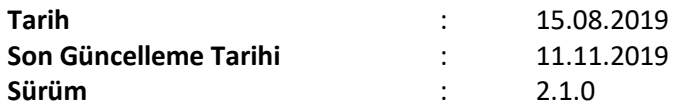

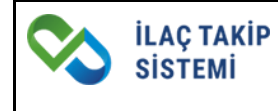

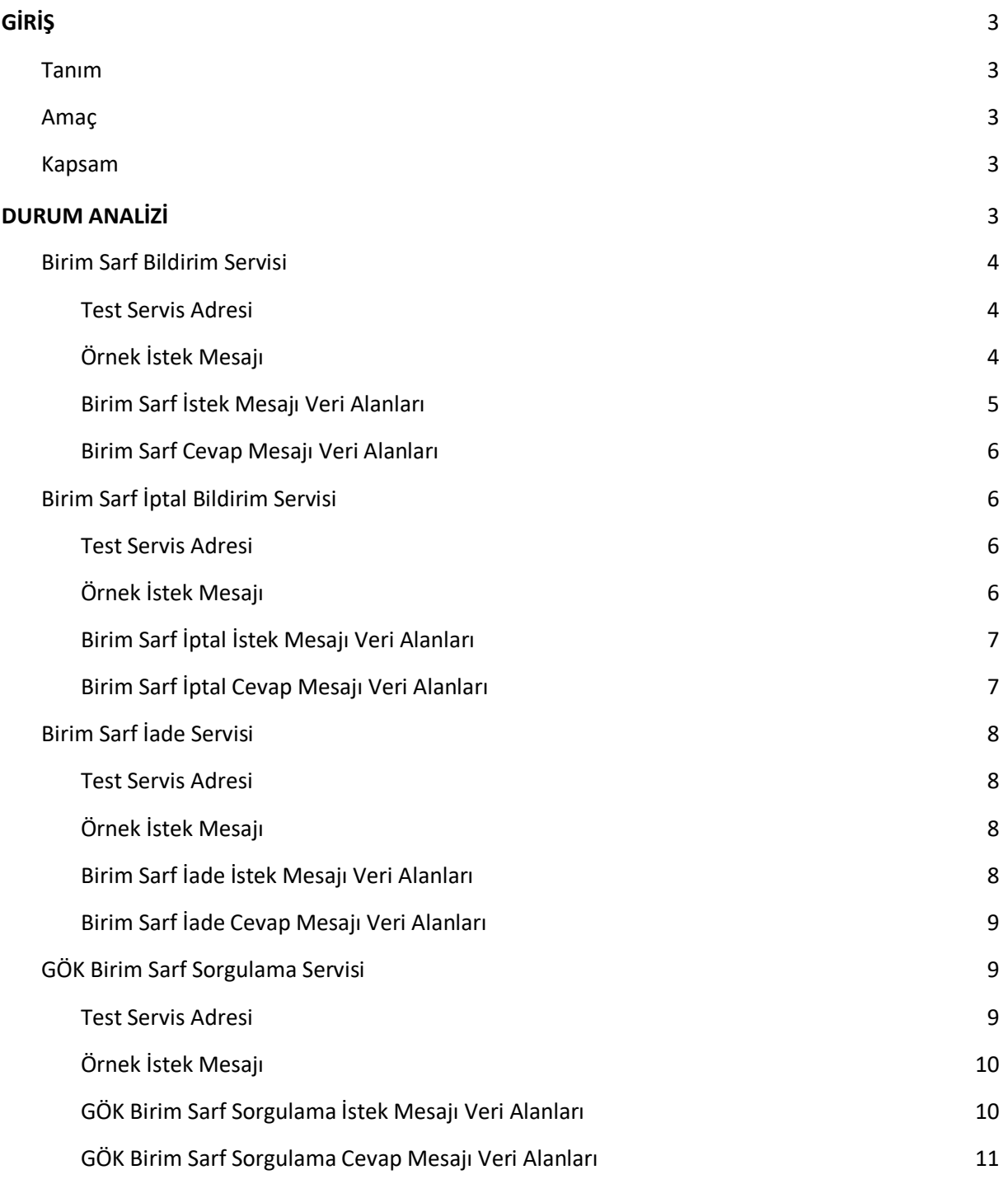

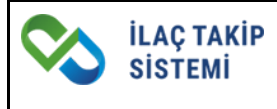

## <span id="page-5-0"></span>**GİRİŞ**

## <span id="page-5-1"></span>**Tanım**

Bu belge İlaç Takip Sistemi Birim İlaç Sarf, Sarf İptal ve Geri Ödeme Kurumu Sarf Sorgulama servislerinin oluşturulması için gerekli analiz maddelerini içermektedir.

## <span id="page-5-2"></span>**Amaç**

Bu dokümanın amacı yeni oluşturulacak servislerin saha ihtiyaçlarının karşılanmasını sağlamaktır.

## <span id="page-5-3"></span>**Kapsam**

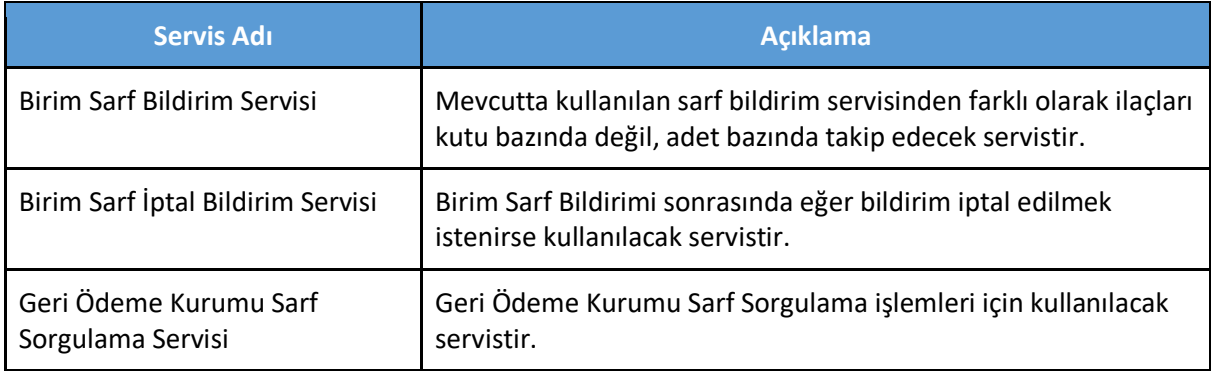

## <span id="page-5-4"></span>**DURUM ANALİZİ**

İlaç Takip Sistemi kapsamında hastaneler tüketimi yapılan ürünleri sisteme bildirmek zorundadır. Bu işlevin yerine getirilebilmesi için hastanelere özel olarak **Sarf Bildirim Servisi** kullanılmaktadır. Mevcut servise ait istek mesajı veri alanları aşağıdaki gibidir.

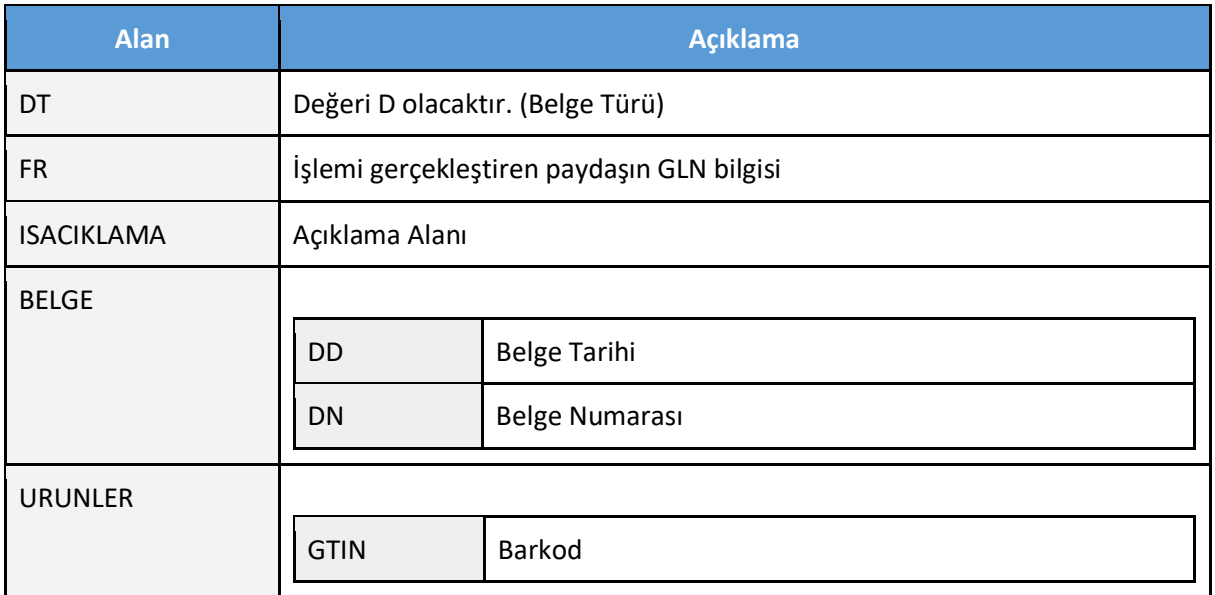

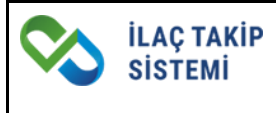

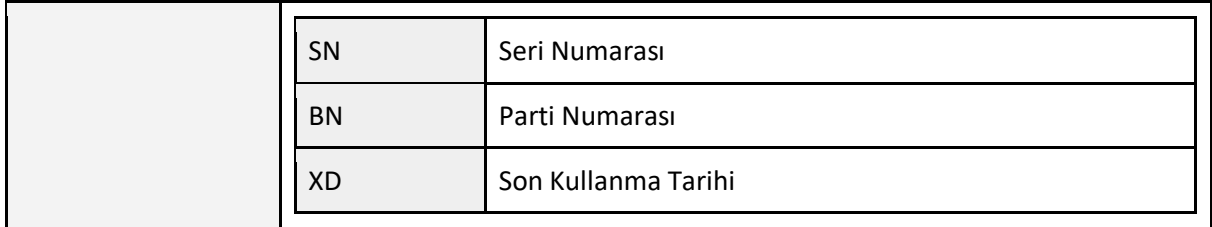

Hastane eczanesindeki ürünlerin sarf edilmek üzere ambalajlarının bozulmasını takiben ya da ayniyata kabul edildiği zaman sarf bildirimleri yapılmaktadır. Sarf bildirimi sonrasında ürün sistemden çıkarılır.

## <span id="page-6-0"></span>**Birim Sarf Bildirim Servisi**

#### <span id="page-6-1"></span>**Test Servis Adresi**

<https://itstest.saglik.gov.tr/BirimSarf/BirimSarfBildirimReceiverService?wsdl>

### <span id="page-6-2"></span>**Örnek İstek Mesajı**

<soapenv:Envelope xmlns:soapenv=["http://schemas.xmlsoap.org/soap/envelope/"](http://schemas.xmlsoap.org/soap/envelope/) xmlns:bir=["http://its.iegm.gov.tr/bildirim/BR/v1/BirimSarf"](http://its.iegm.gov.tr/bildirim/BR/v1/BirimSarf)>

<soapenv:Header/>

<soapenv:Body>

<bir:BirimSarfBildirim>

<DT>BS</DT>

<FR>8680001000044</FR>

<TOGLN>8680001001002</TOGLN>

<TCK>15989766010</TCK>

<HASTANEREFNO>12S55G44G</HASTANEREFNO>

<HASTANEPAKETID>021020190001</HASTANEPAKETID>

<MEDULABASVURUNO>TESTMEDULABASVURU</MEDULABASVURUNO>

<MEDULATAKIPNO>MEDULATEST01</MEDULATAKIPNO>

<ACIKLAMA>TEST</ACIKLAMA>

<URUNLER>

```
 <!--1 or more repetitions:-->
```
<URUN>

- <GTIN>08699630696053</GTIN>
- <SN>TESTSN6943576584921</SN>
- <BIRIMSARFMIKTARI>10</BIRIMSARFMIKTARI>
- </URUN>
- </URUNLER>
- </bir:BirimSarfBildirim>
- </soapenv:Body>
- </soapenv:Envelope>

### <span id="page-7-0"></span>**Birim Sarf** İstek **Mesajı Veri Alanları**

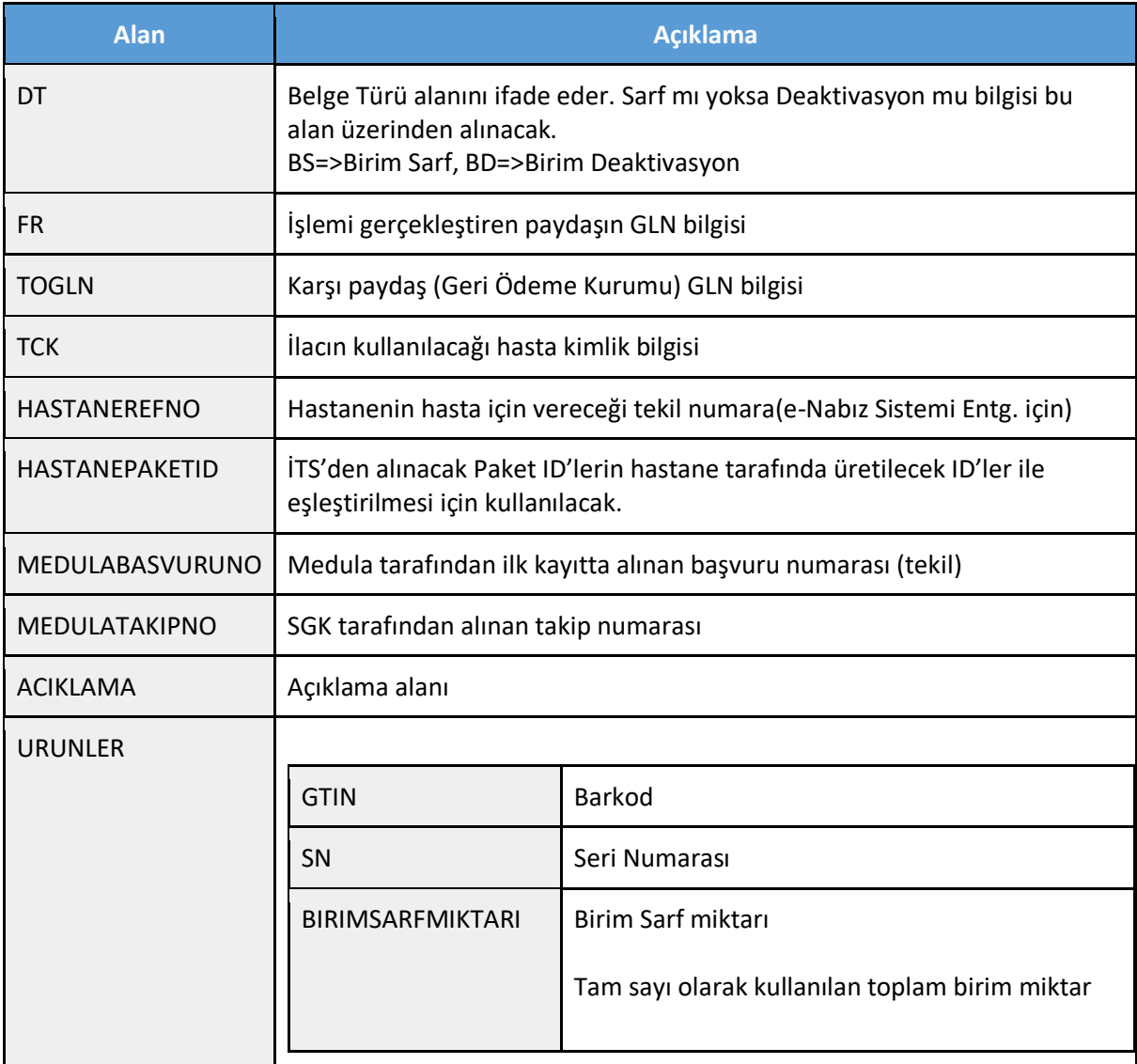

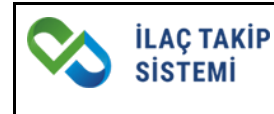

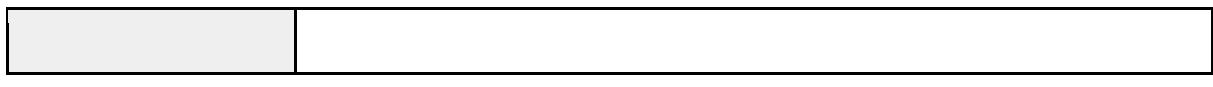

#### <span id="page-8-0"></span>**Birim Sarf** Cevap **Mesajı Veri Alanları**

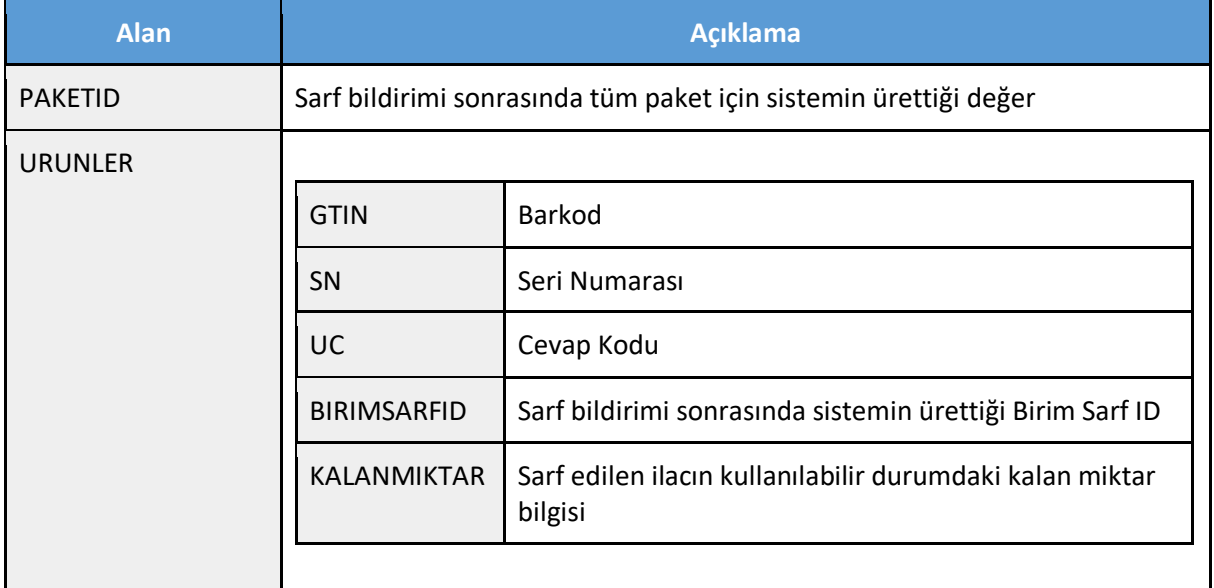

## <span id="page-8-1"></span>**Birim Sarf İptal Bildirim Servisi**

#### <span id="page-8-2"></span>**Test Servis Adresi**

<https://itstest.saglik.gov.tr/BirimSarfIptal/BirimSarfIptalBildirimReceiverService?wsdl>

#### <span id="page-8-3"></span>**Örnek İstek Mesajı**

<soapenv:Envelope xmlns:soapenv=["http://schemas.xmlsoap.org/soap/envelope/"](http://schemas.xmlsoap.org/soap/envelope/) xmlns:bir=["http://its.iegm.gov.tr/bildirim/BR/v1/BirimSarfIptal"](http://its.iegm.gov.tr/bildirim/BR/v1/BirimSarfIptal)>

<soapenv:Header/>

<soapenv:Body>

<bir:BirimSarfIptalBildirim>

<DT>BSI</DT>

<FR>8680001000044</FR>

<TOGLN>8680001001002</TOGLN>

<TYPE>1</TYPE>

<BILDIRIMID>24748337478</BILDIRIMID>

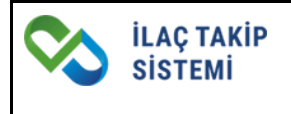

</bir:BirimSarfIptalBildirim>

</soapenv:Body>

</soapenv:Envelope>

## <span id="page-9-0"></span>**Birim Sarf İptal İstek Mesajı Veri Alanları**

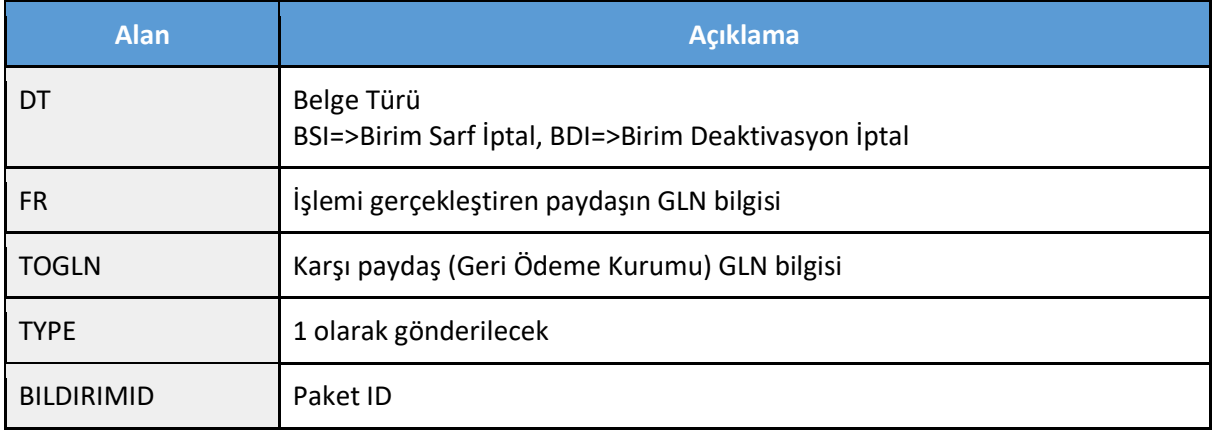

## <span id="page-9-1"></span>**Birim Sarf İptal Cevap Mesajı Veri Alanları**

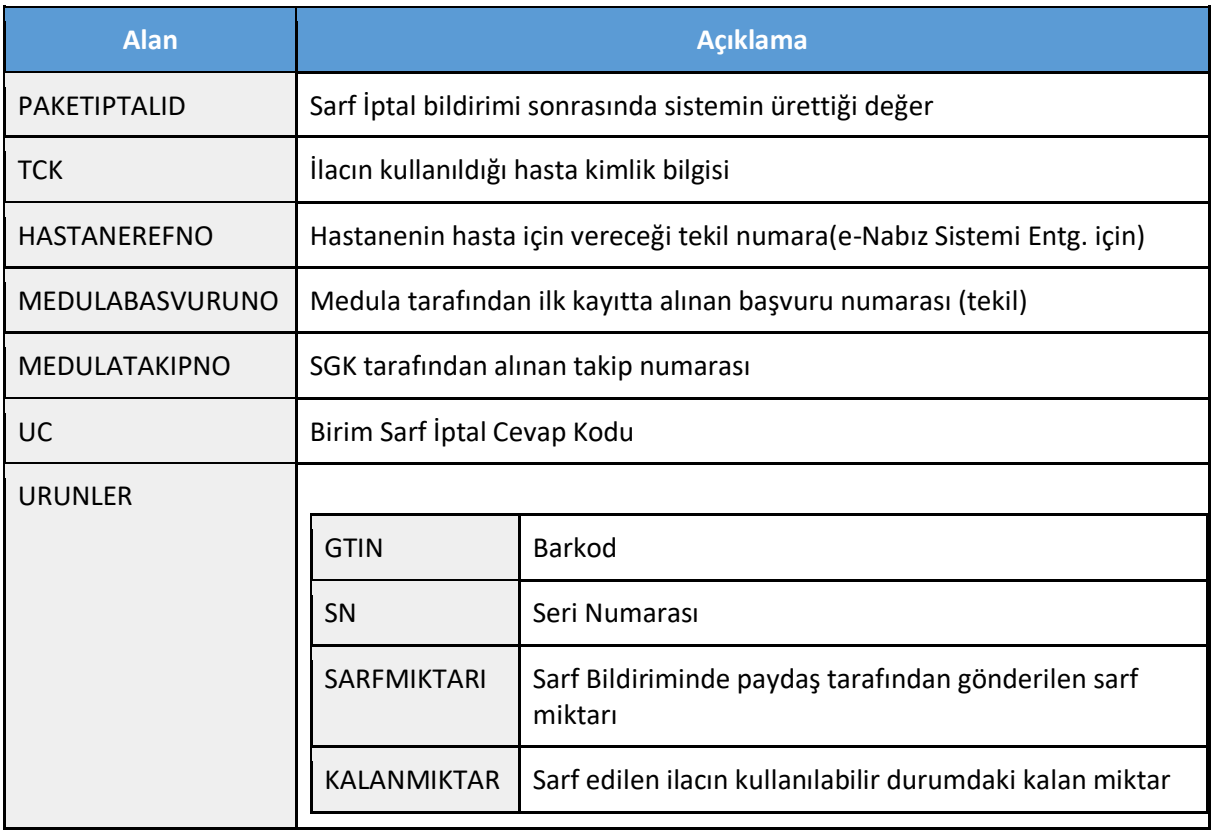

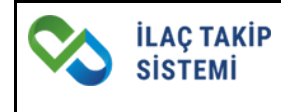

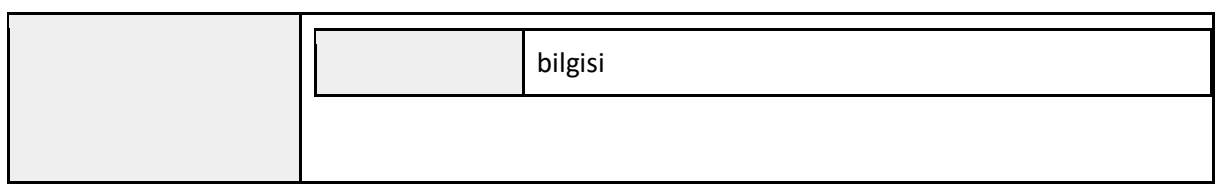

## <span id="page-10-0"></span>**Birim Sarf İade Servisi**

#### <span id="page-10-1"></span>**Test Servis Adresi**

<https://itstest.saglik.gov.tr/BirimSarfIade/BirimSarfIadeBildirimReceiverService?wsdl>

#### <span id="page-10-2"></span>**Örnek İstek Mesajı**

<soapenv:Envelope xmlns:soapenv="http://schemas.xmlsoap.org/soap/envelope/" xmlns:bir="http://its.iegm.gov.tr/bildirim/BR/v1/BirimSarfIade">

<soapenv:Header/>

<soapenv:Body>

<bir:BirimSarfIadeBildirim>

<FR>8680001000044</FR>

<URUNLER>

<!--1 or more repetitions:-->

<URUN>

<BIRIMSARFID>S1000090006</BIRIMSARFID>

<IADEMIKTAR>1</IADEMIKTAR>

</URUN>

- </URUNLER>
- </bir:BirimSarfIadeBildirim>

</soapenv:Body>

</soapenv:Envelope>

#### <span id="page-10-3"></span>**Birim Sarf İade İstek Mesajı Veri Alanları**

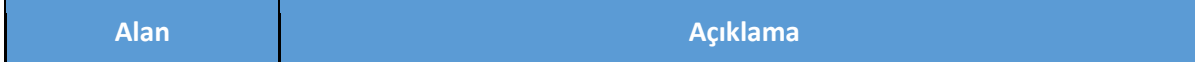

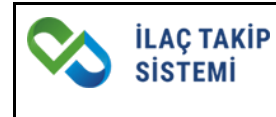

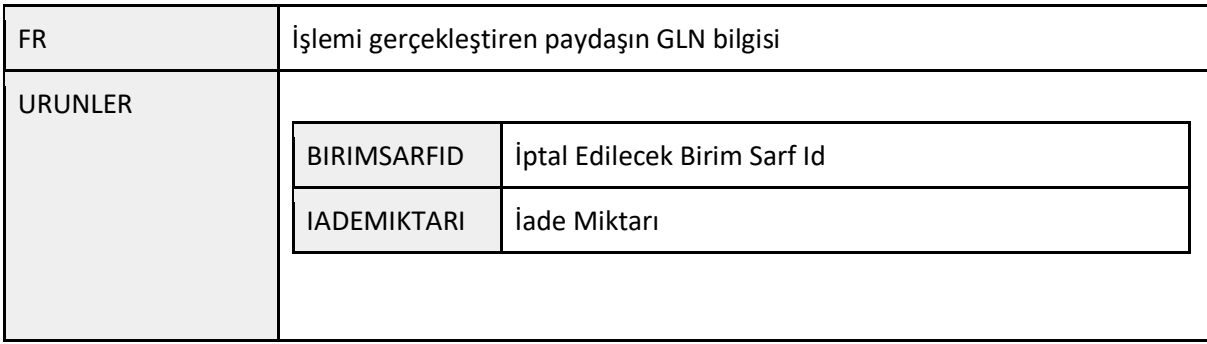

## <span id="page-11-0"></span>**Birim Sarf İade Cevap Mesajı Veri Alanları**

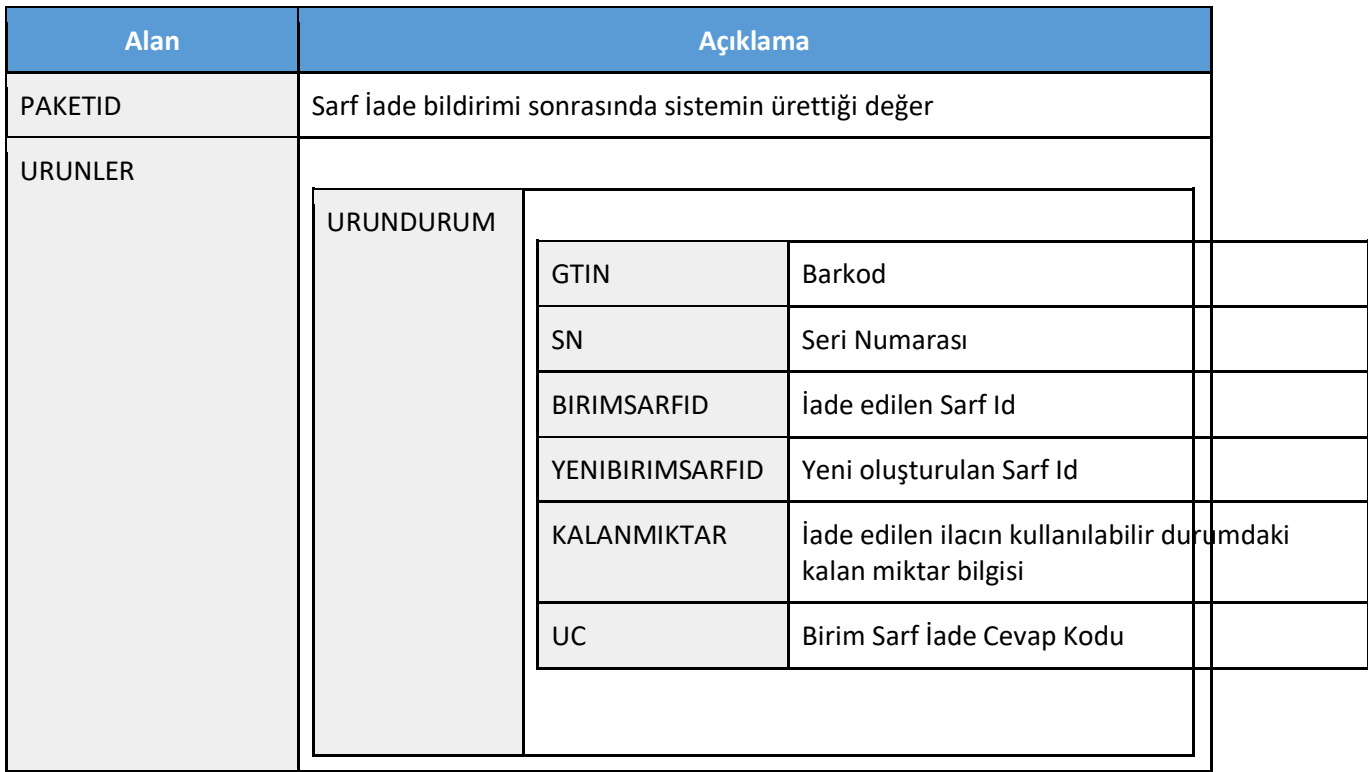

## <span id="page-11-1"></span>**GÖK Birim Sarf Sorgulama Servisi**

<span id="page-11-2"></span>**Test Servis Adresi**

<https://itstest.saglik.gov.tr/BirimSarfSorgula/BirimSarfSorgulaService?wsdl>

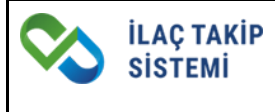

#### <span id="page-12-0"></span>**Örnek İstek Mesajı**

<soapenv:Envelope xmlns:soapenv=["http://schemas.xmlsoap.org/soap/envelope/"](http://schemas.xmlsoap.org/soap/envelope/) xmlns:bir=["http://its.iegm.gov.tr/bildirim/BR/v1/BirimSarfSorgula"](http://its.iegm.gov.tr/bildirim/BR/v1/BirimSarfSorgula)>

<soapenv:Header/>

<soapenv:Body>

<bir:BirimSarfSorgu>

<DT>S</DT>

<FR>8680001001002</FR>

<TOGLN>8680001000044</TOGLN>

<TCK>15989766010</TCK>

<TAKIPLER>

<!--1 or more repetitions:-->

<TAKIP>

<MEDULATAKIPNO>MEDULATEST01</MEDULATAKIPNO>

<MEDULABASVURUNO>MEDULATEST01</ MEDULABASVURUNO >

</TAKIP>

<TAKIP>

<MEDULATAKIPNO>MEDULATEST02</MEDULATAKIPNO>

</TAKIP>

<TAKIP>

<MEDULATAKIPNO>MEDULATEST03</MEDULATAKIPNO>

</TAKIP>

</TAKIPLER>

</bir:BirimSarfSorgu>

</soapenv:Body>

</soapenv:Envelope>

<span id="page-12-1"></span>**GÖK Birim Sarf Sorgulama İstek Mesajı Veri Alanları**

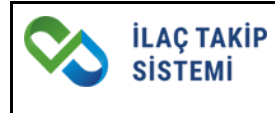

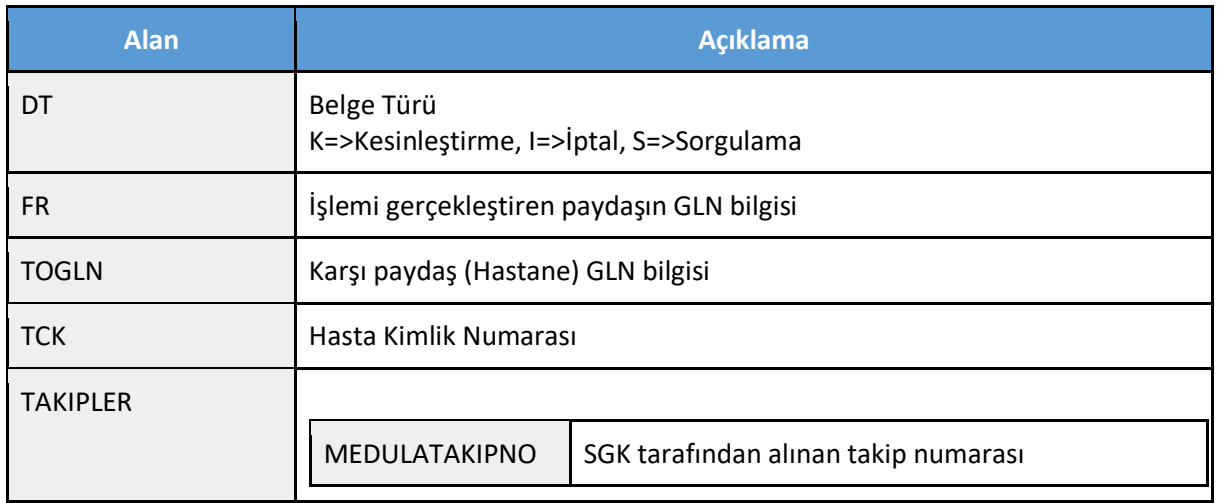

## <span id="page-13-0"></span>**GÖK Birim Sarf Sorgulama Cevap Mesajı Veri Alanları**

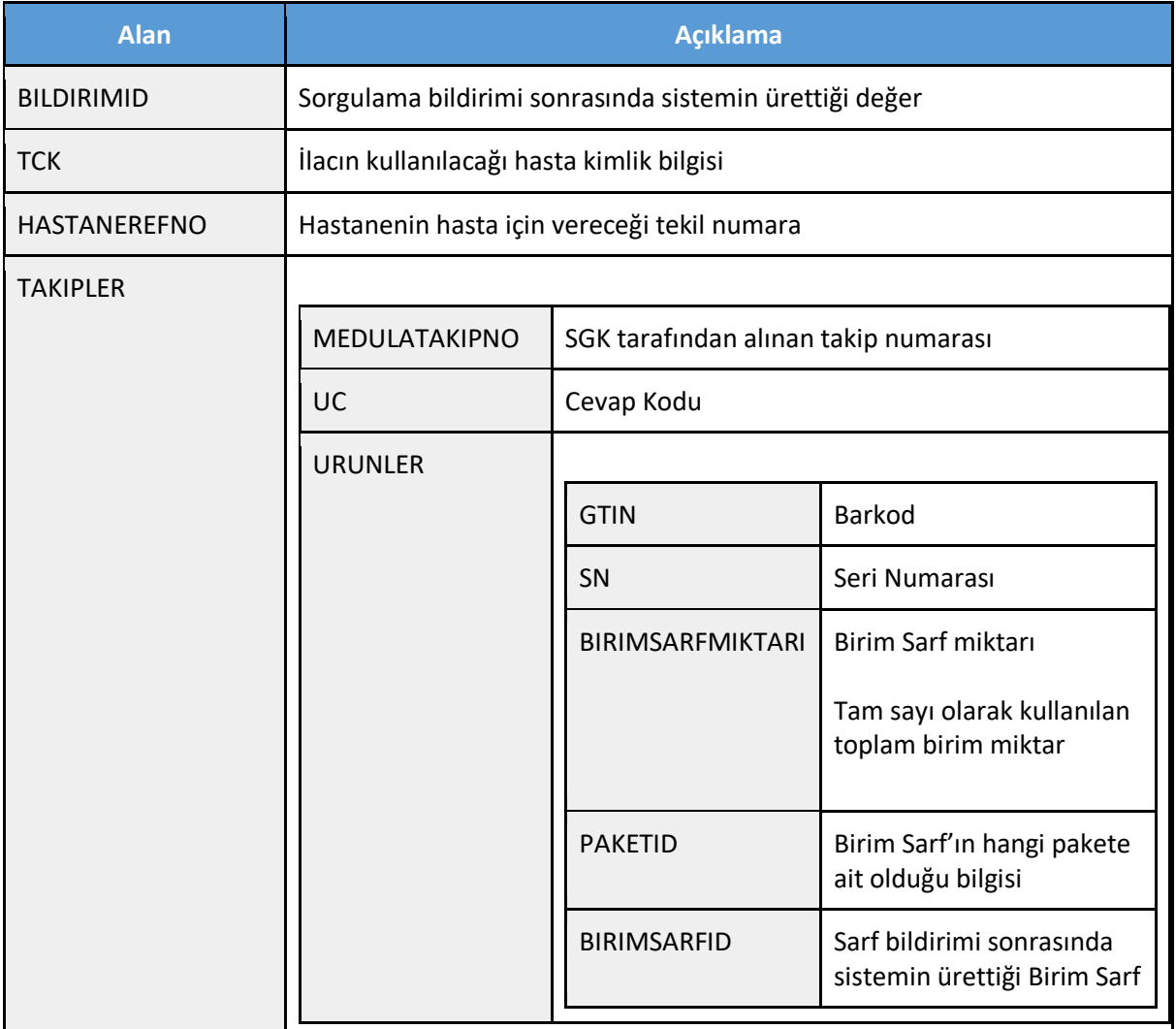

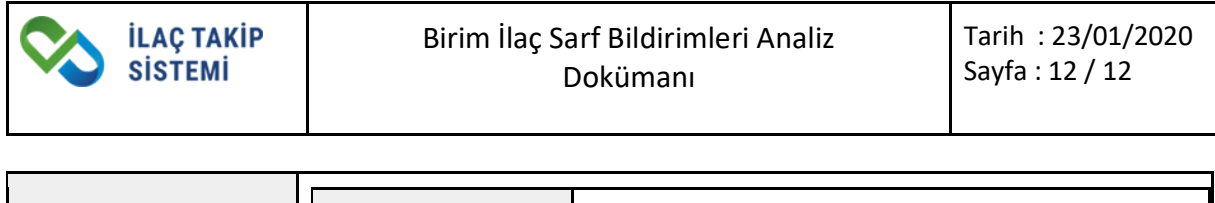

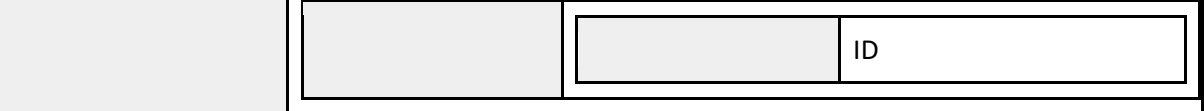